### **คูมือการเขาใชงาน การยืนยันตัวตนแบบ Two Factors Authentication (2FA)**

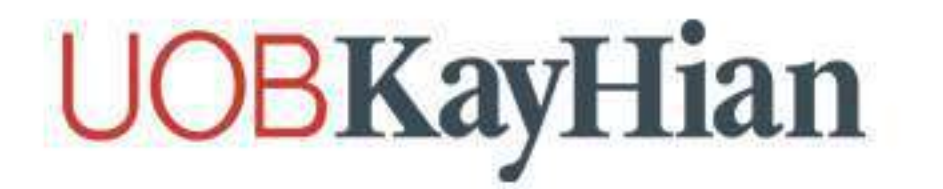

เป็นขั้นตอนการเพิ่มความปลอดภัยในการเข้าถึงข้อมูล จากเดิมที่ใช้เพียง ขื่อผู้ใช้ (Username) และรหัสผ่าน (Password) ในการเข้าใช้งาน แต่การทำ 2FA นั้น จะเพิ่มการยืนยันตัวตน ผ่านรหัส OTP (One-Time-Password) ที่จะส่งผ่าน SMS บนสมาร์ทโฟน **หรือผานแอปพลิเคชั่น Authenticator (รหัสยืนยัน 6 หลัก) และรหัสจะถูกรีเซ็ต ในทุกๆ 10 นาที ซึ่งหากไมใชเจาของบัญชี จะไมสามารถทราบรหัสได**

**การทำ 2FA (2 Factors Authentication) จะชวยเพิ่มระดับความปลอดภัยขั้นที่ 2 ใหกับบัญชีของทาน ในการล็อกอิน (Login) เขาระบบ,**  การเปลี่ยนแปลงรหัสผ่าน (Password), และการทำธุรกรรมทางการเงินต่างๆ ซึ่งขันตอนดังกล่าว เปรียบเสมือนการสวมเกราะป้องกันไม่ให้บัญชีของท่าน **ถูกคุกคามทางอินเทอรเน็ตจากบุคคลที่ 3 หรือผูไมประสงคดี**

### **UOBKayHian**

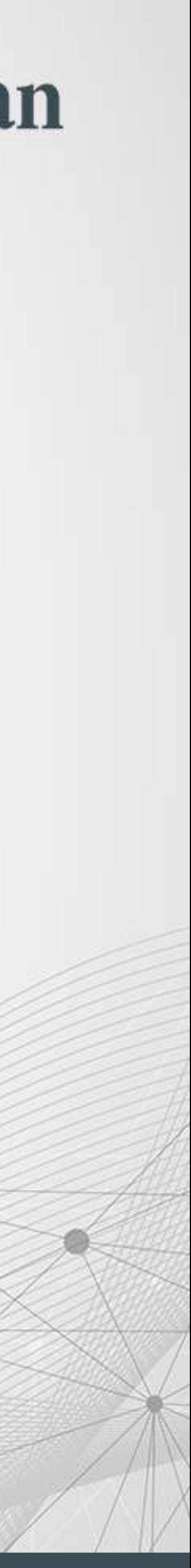

### **2FA (2 Factors Authentication) คืออะไร และสำคัญอยางไร**

# **ลงทะเบียน โทรศัพทมือถืออุปกรณ**

⋒

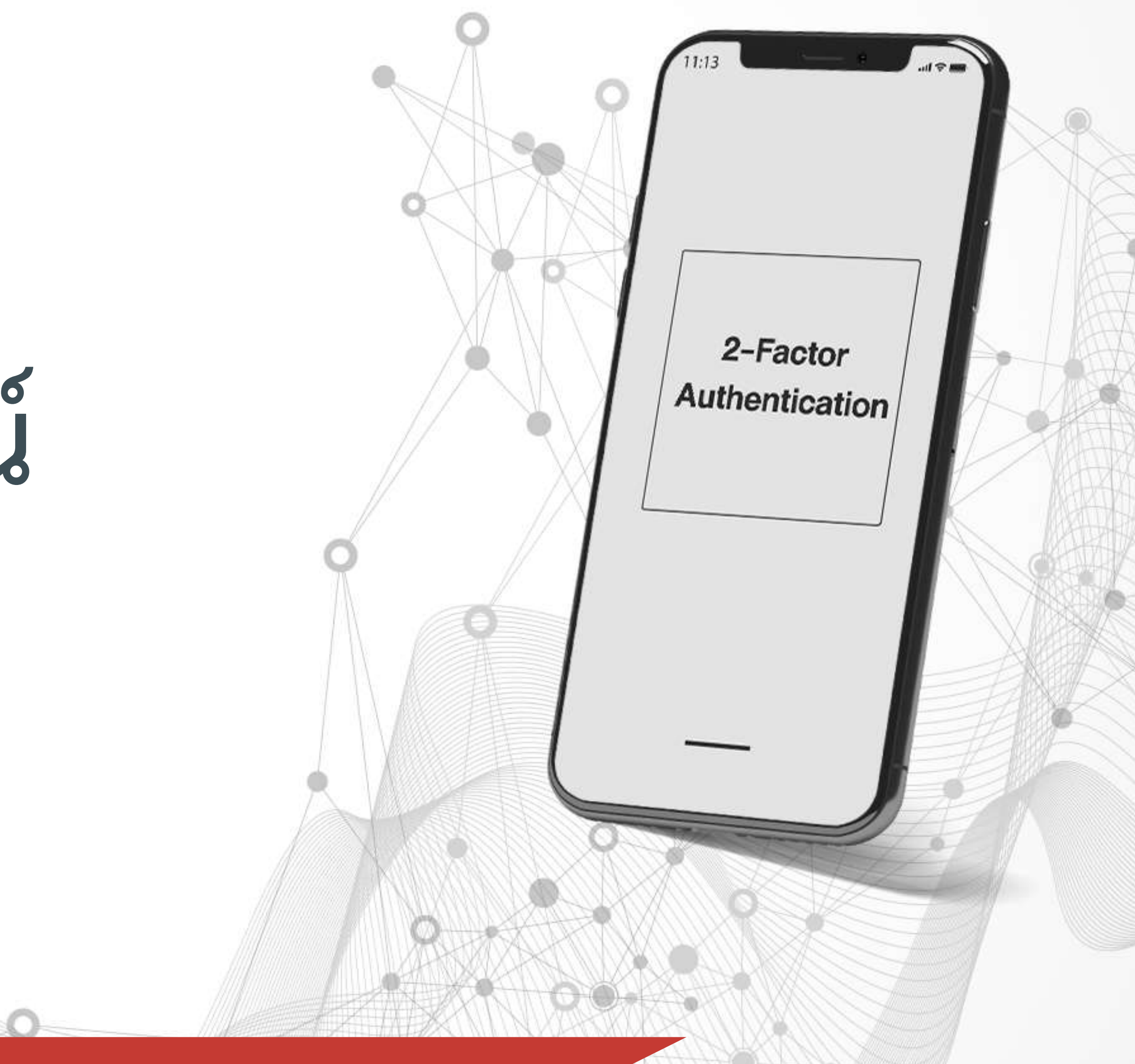

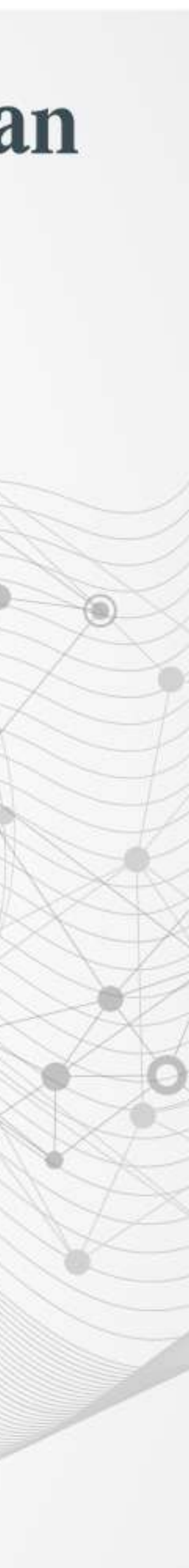

**ใสรหัส OTP 6 หลักเพื่อยืนยัน**

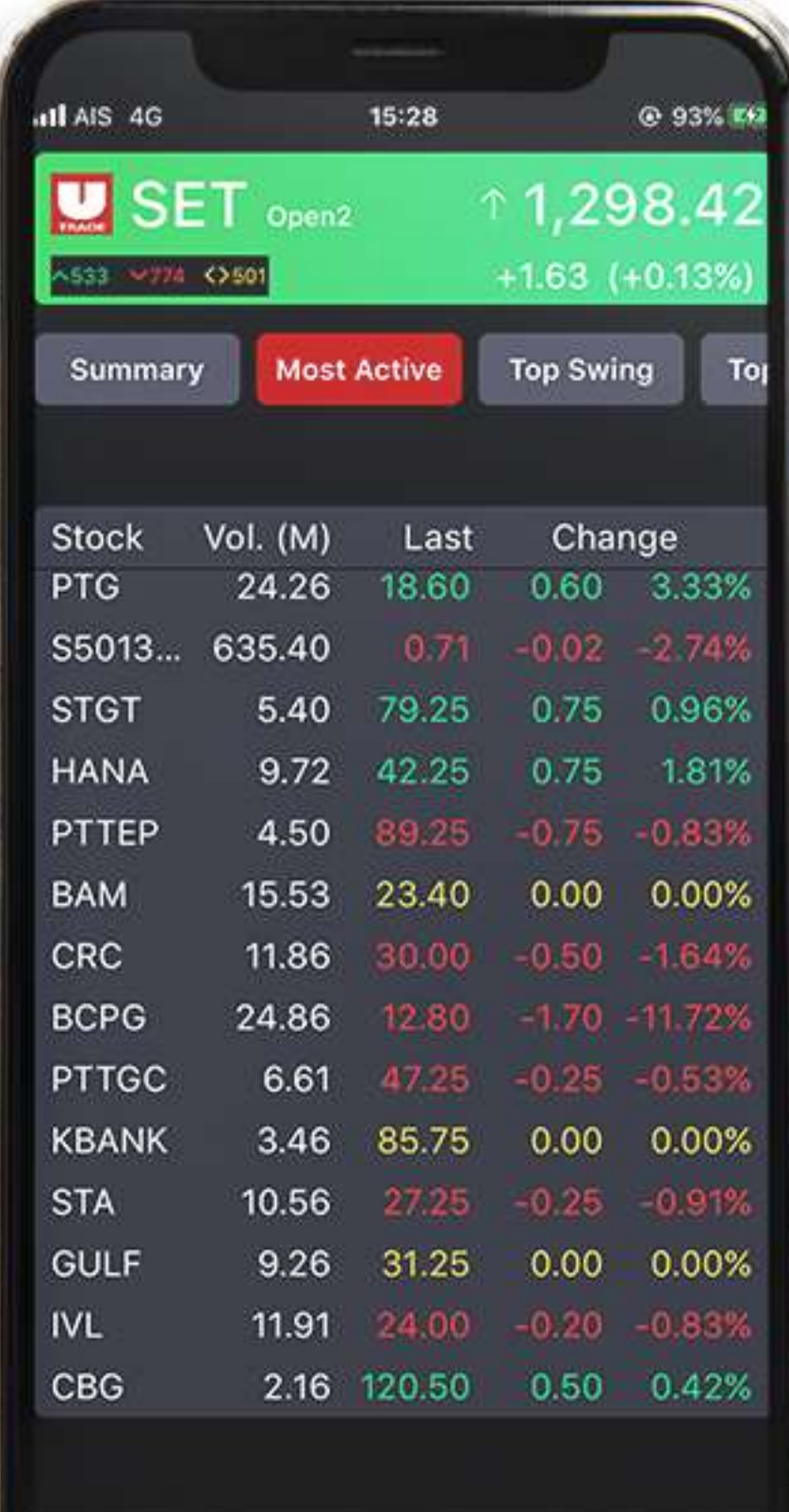

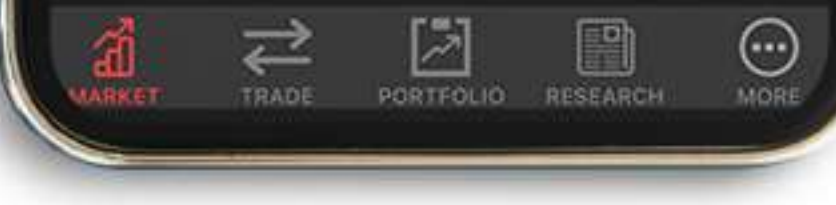

## **ขั้นตอนการยืนยันอุปกรณ UTRADE TH app**

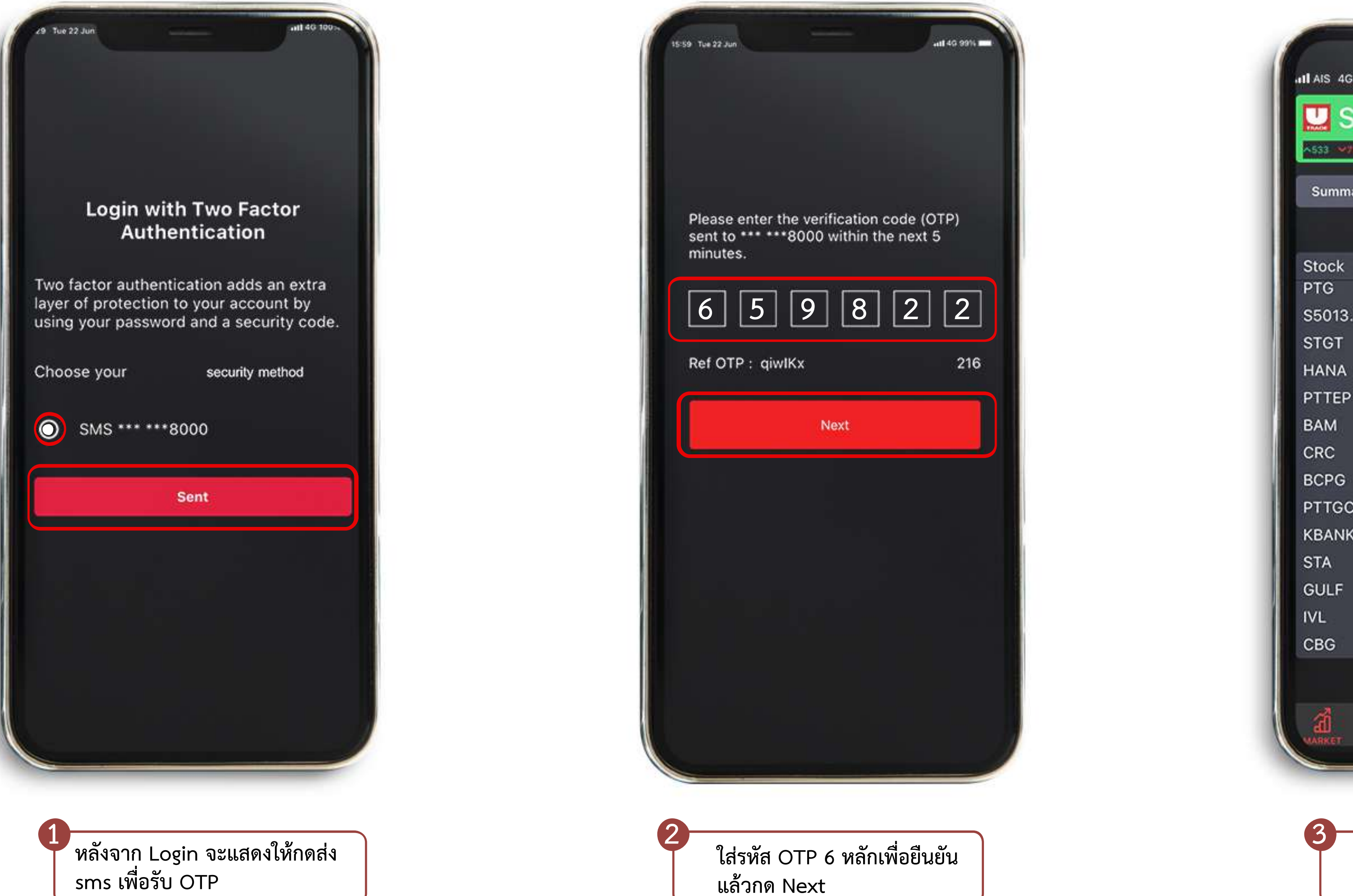

### UOBKayHian

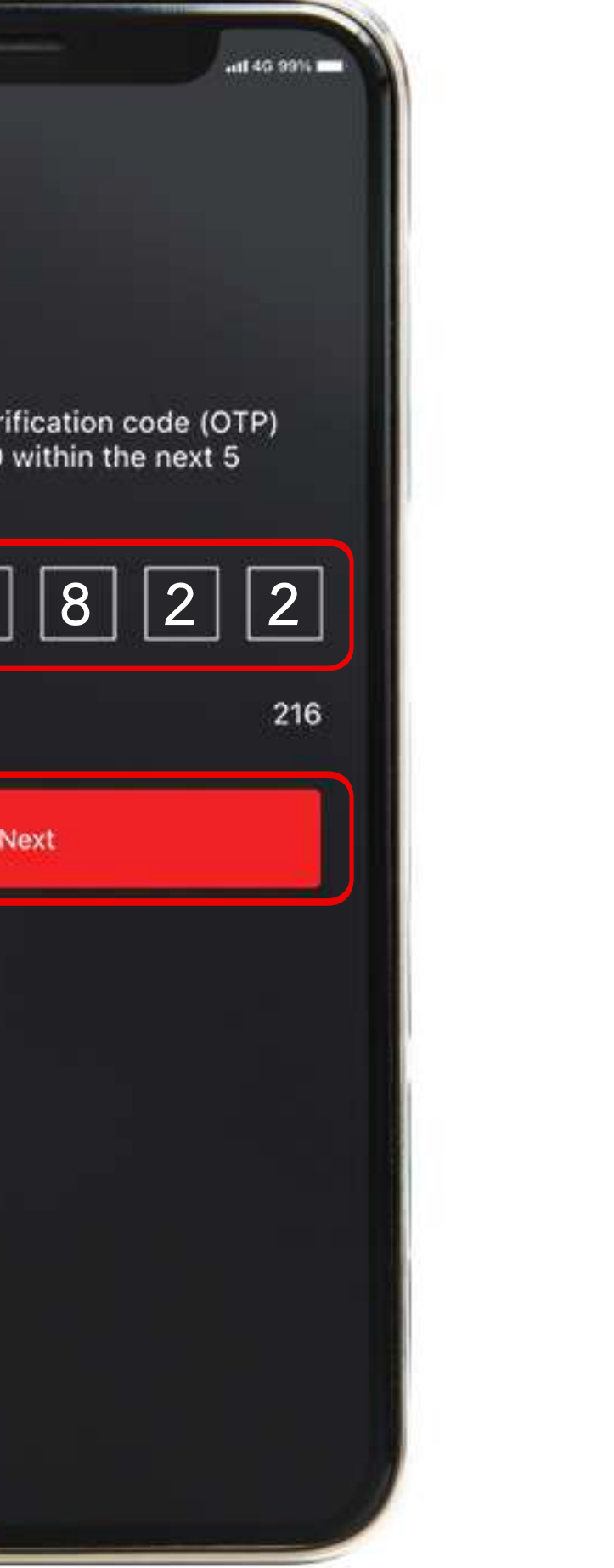

**ยืนยันอุปกรณเรียบรอย สามารถ เขาใชงานระบบได**

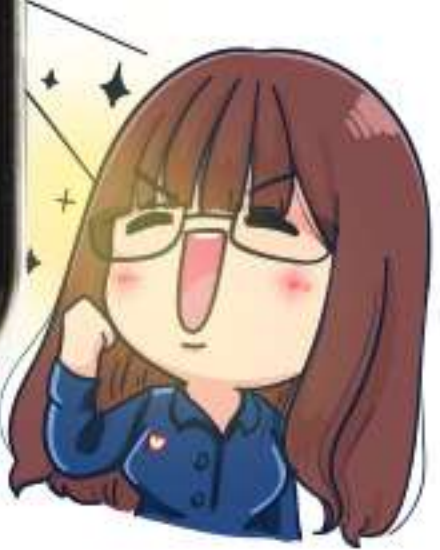

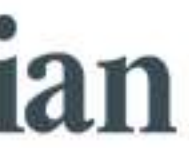

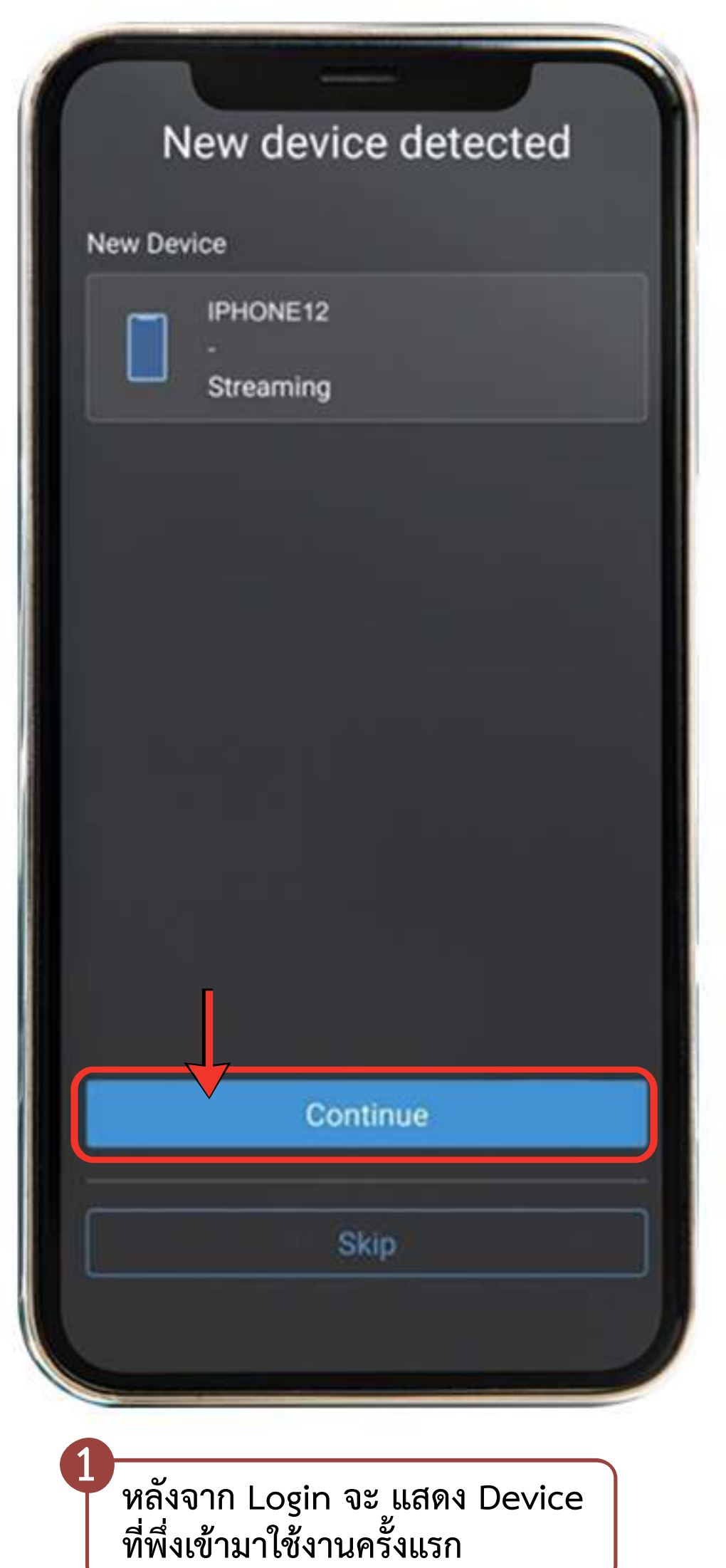

**ที่พึ่งเขามาใชงานครั้งแรก ใสรหัส OTP เพื่อยืนยัน**

## **ขั้นตอนการยืนยันอุปกรณ**

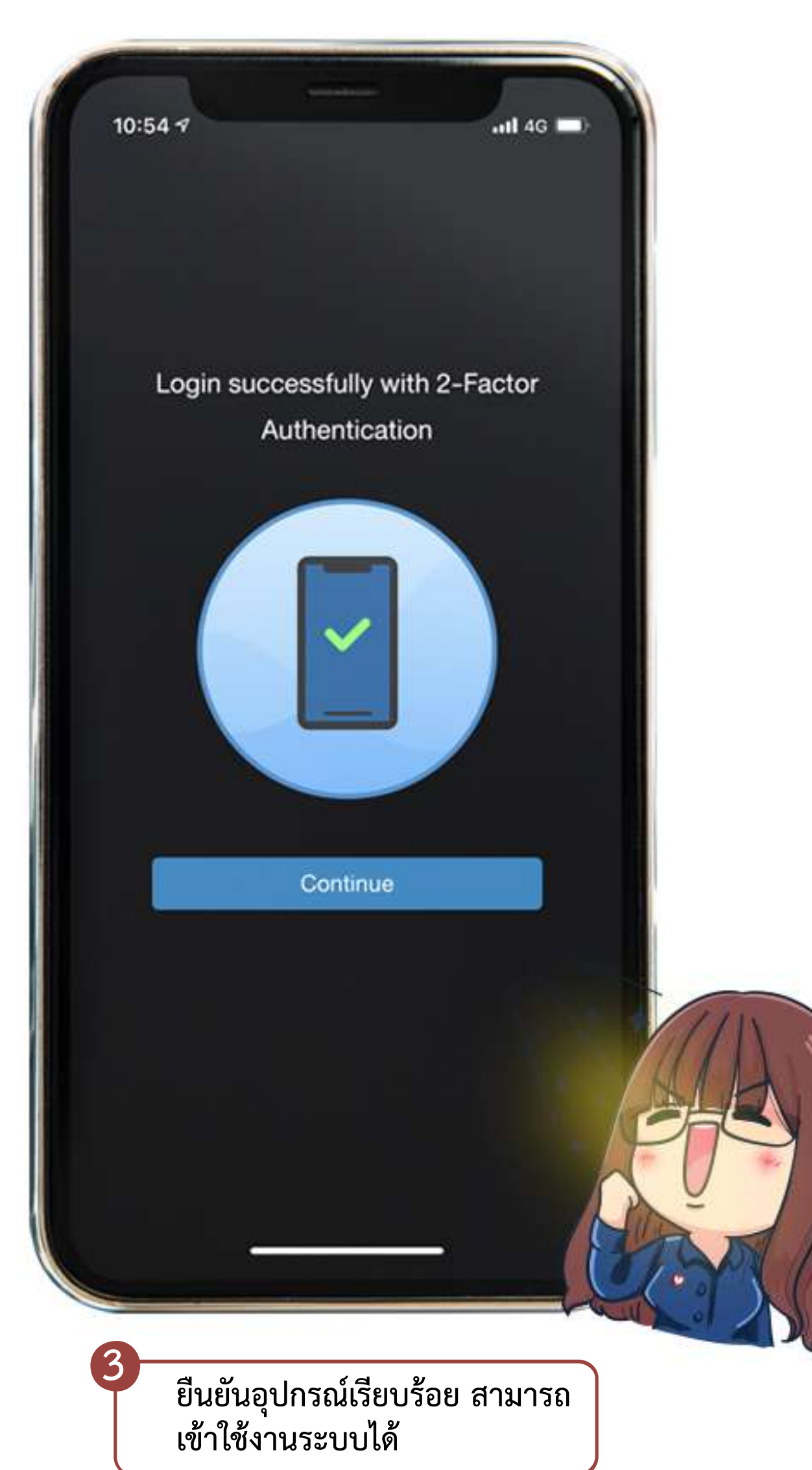

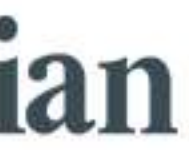

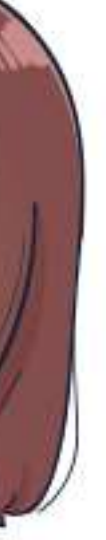

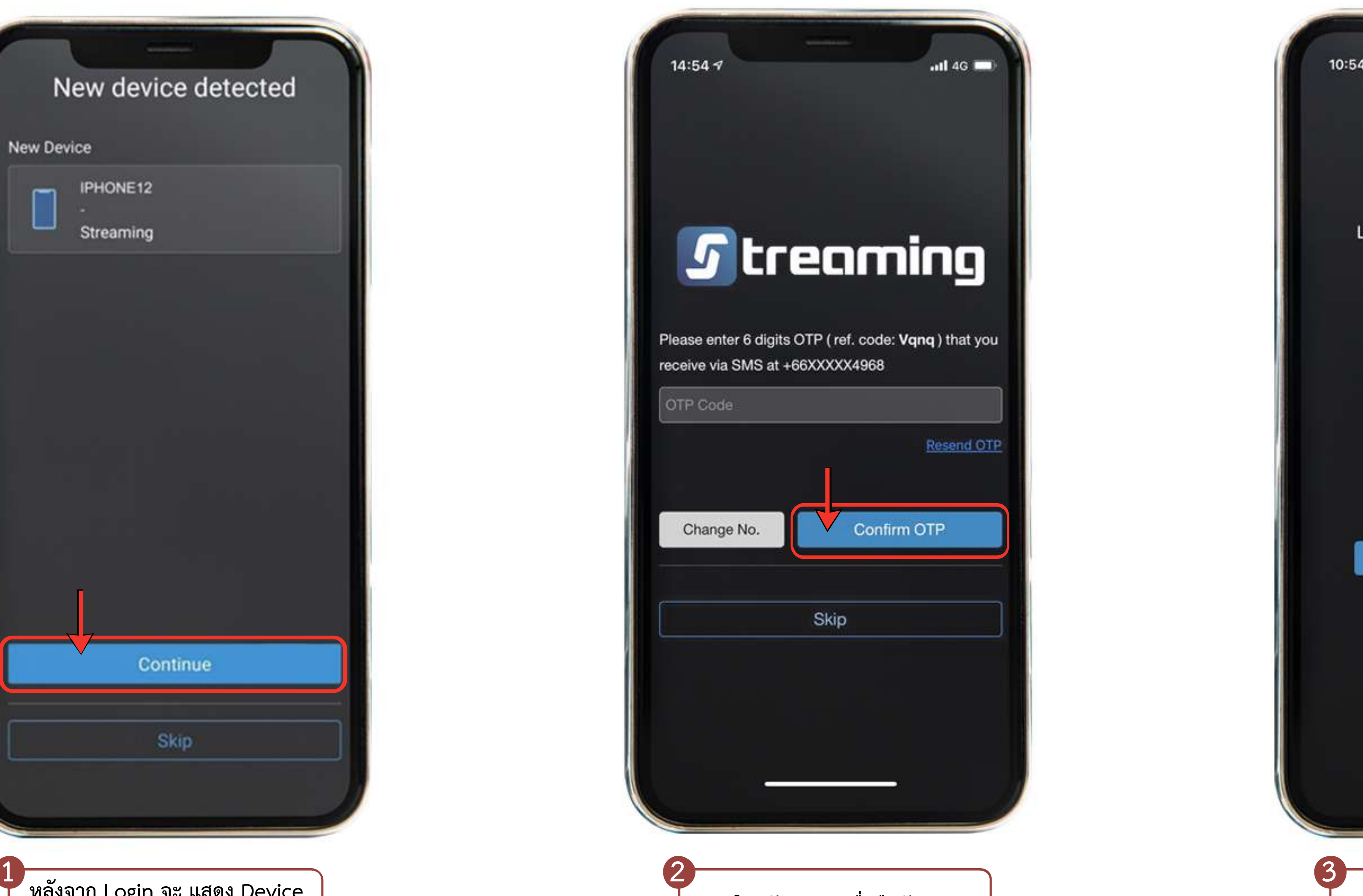

# **ลงทะเบียน อุปกรณคอมพิวเตอร**

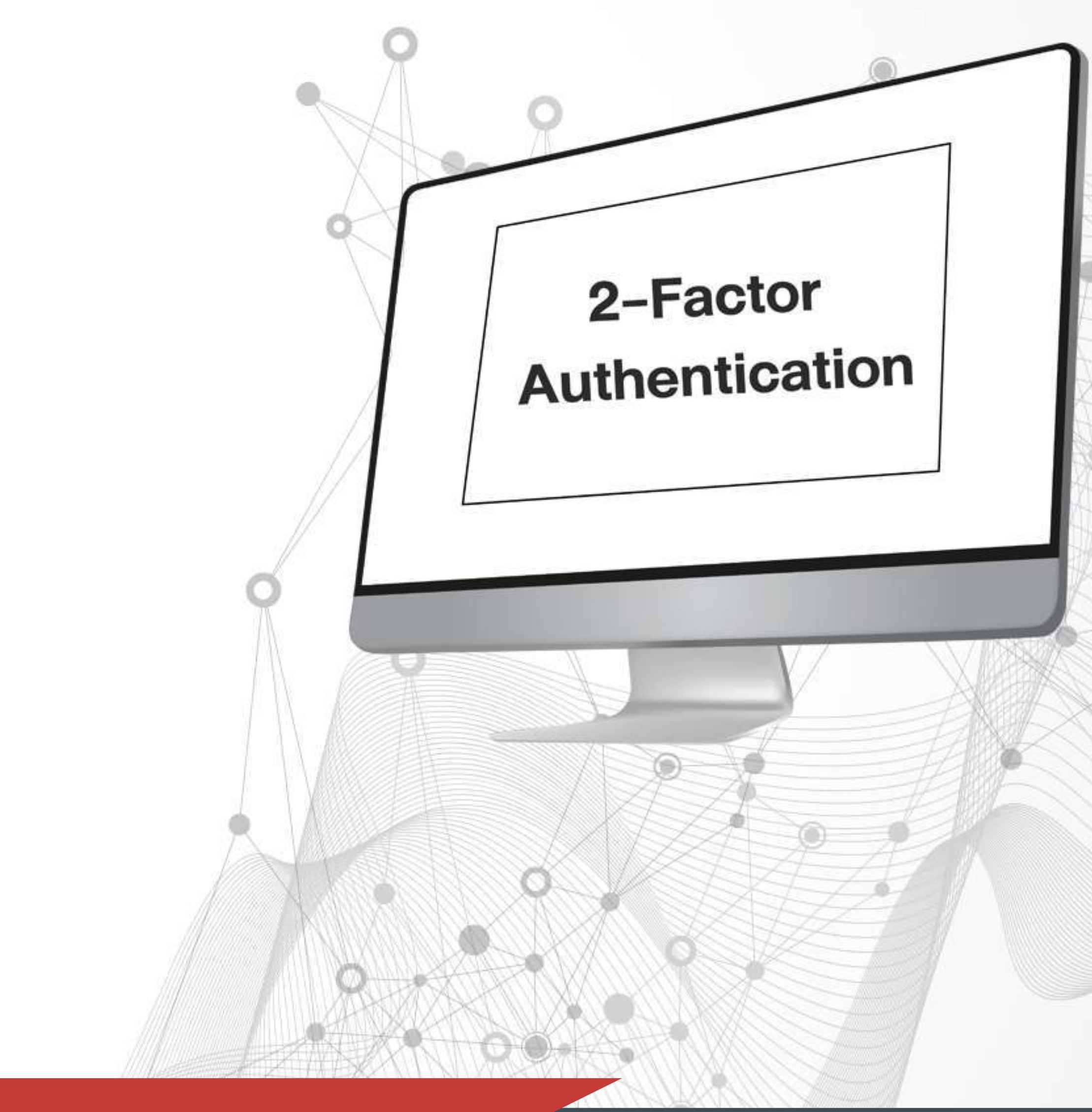

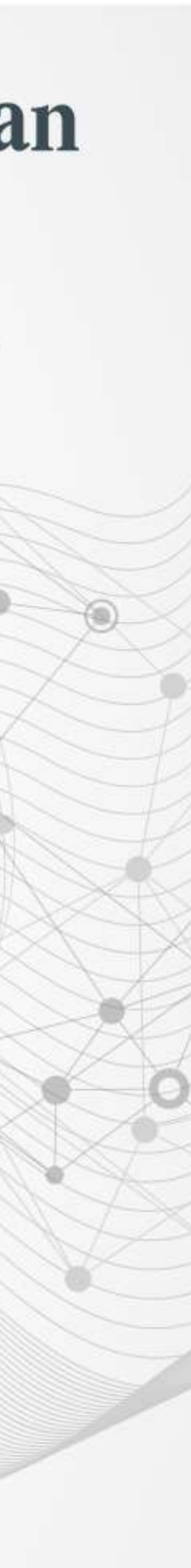

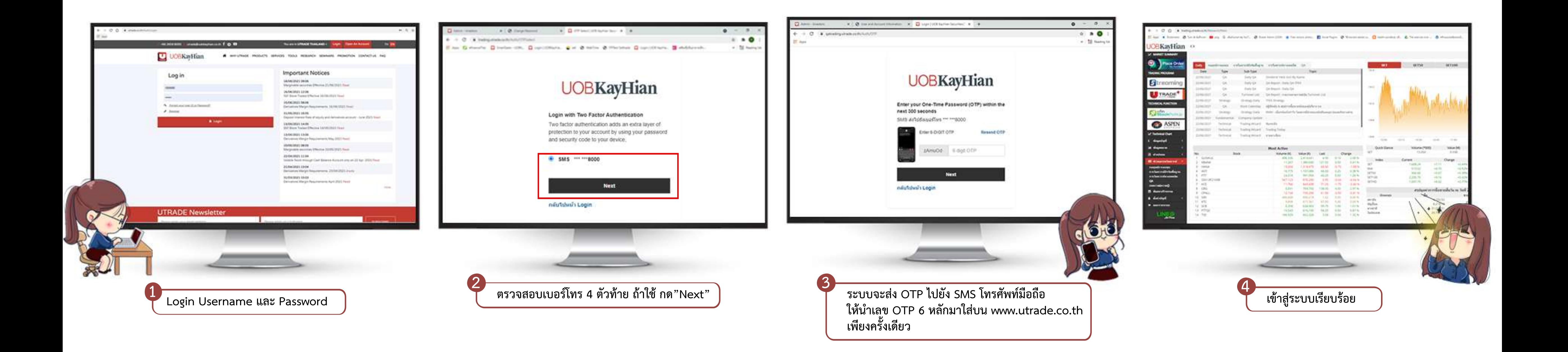

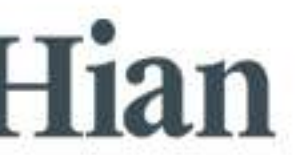

# **ขั้นตอนการยืนยันอุปกรณ กรณีเขาใชงานผาน www.utrade.co.th**

## ขั้นตอนการยืนยันอุปกรณ์ กรณีเข้าใช้งานผ่าน PC

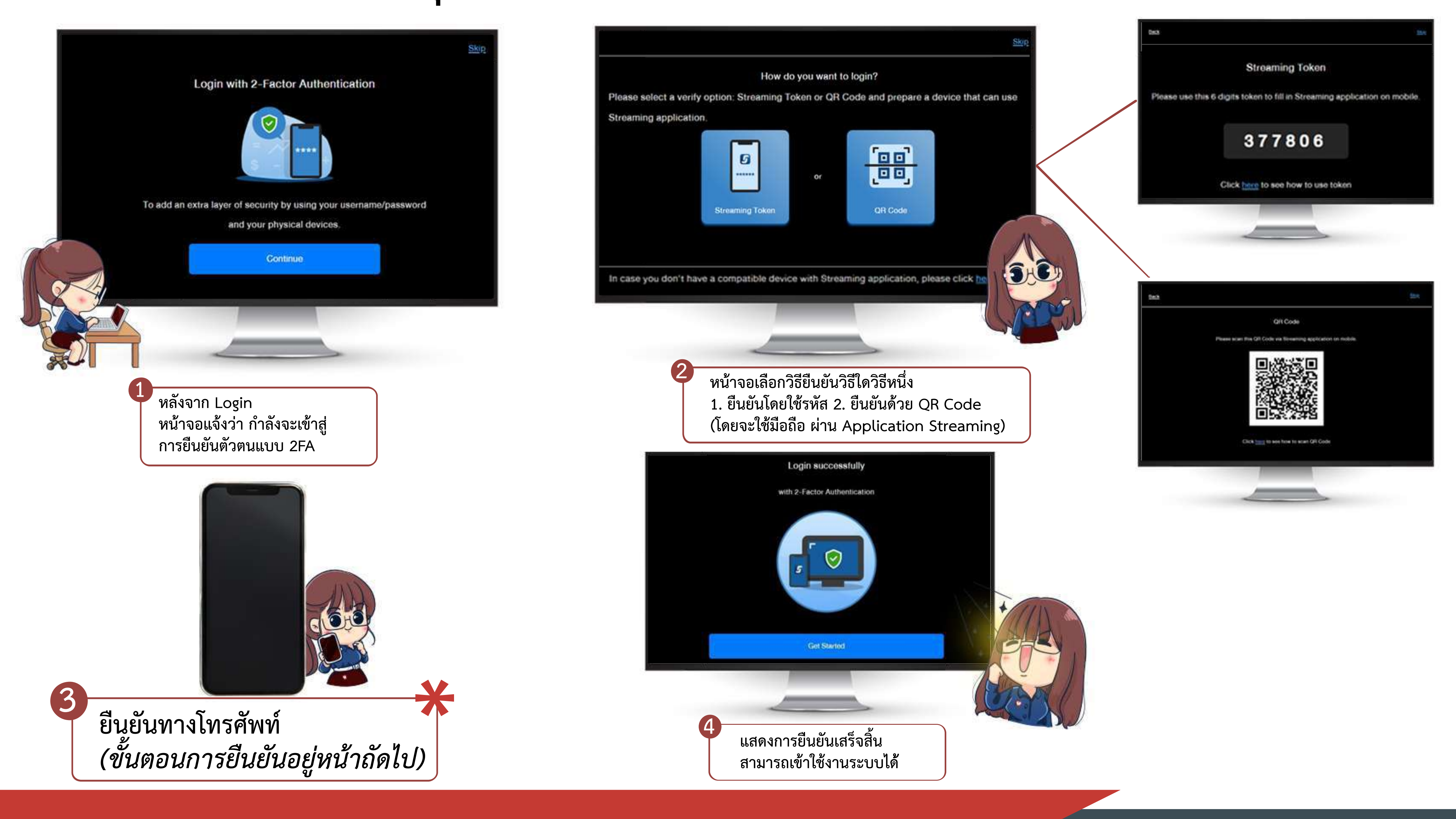

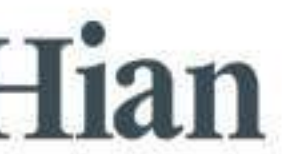

### ขั้นตอนการยืนยันอุปกรณ์ กรณีเข้าใช้งานผ่าน PC ขั้นตอนยืนยันข้อมูลผ่านโทรศัพท์ **ตอจากขั้นที่ 3**  $*$ ต่อจากข้<br>ขั้นตอนกา

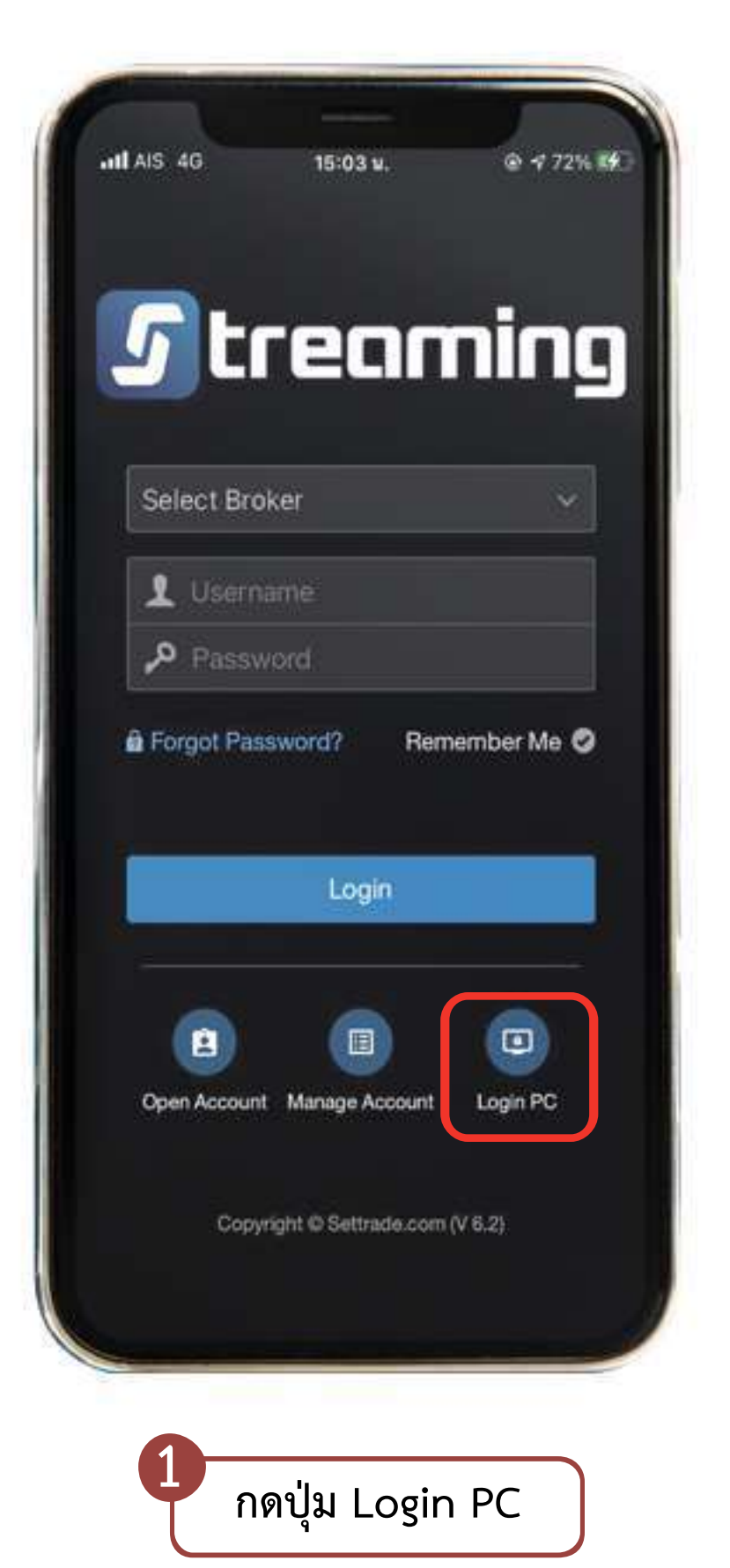

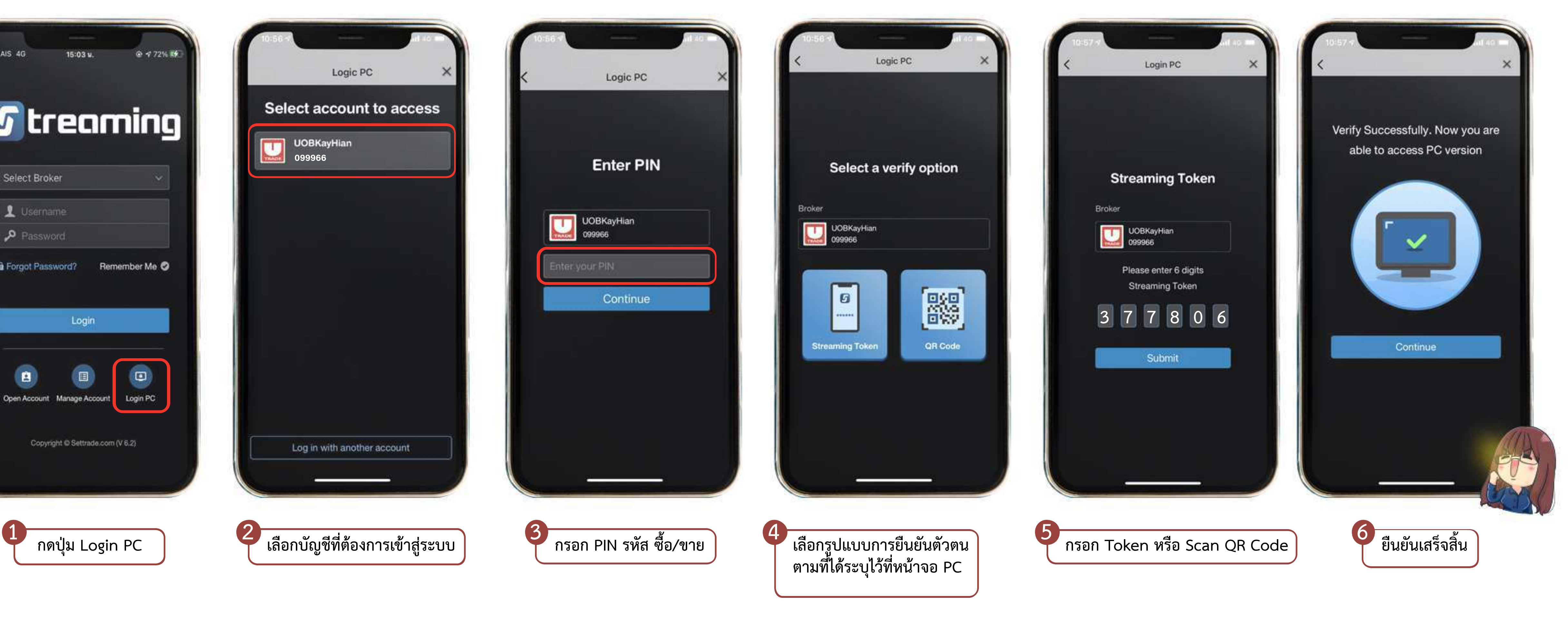

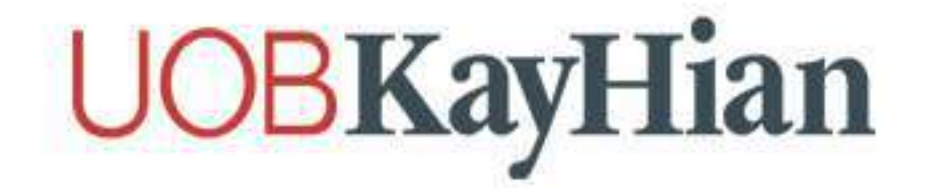

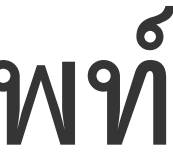

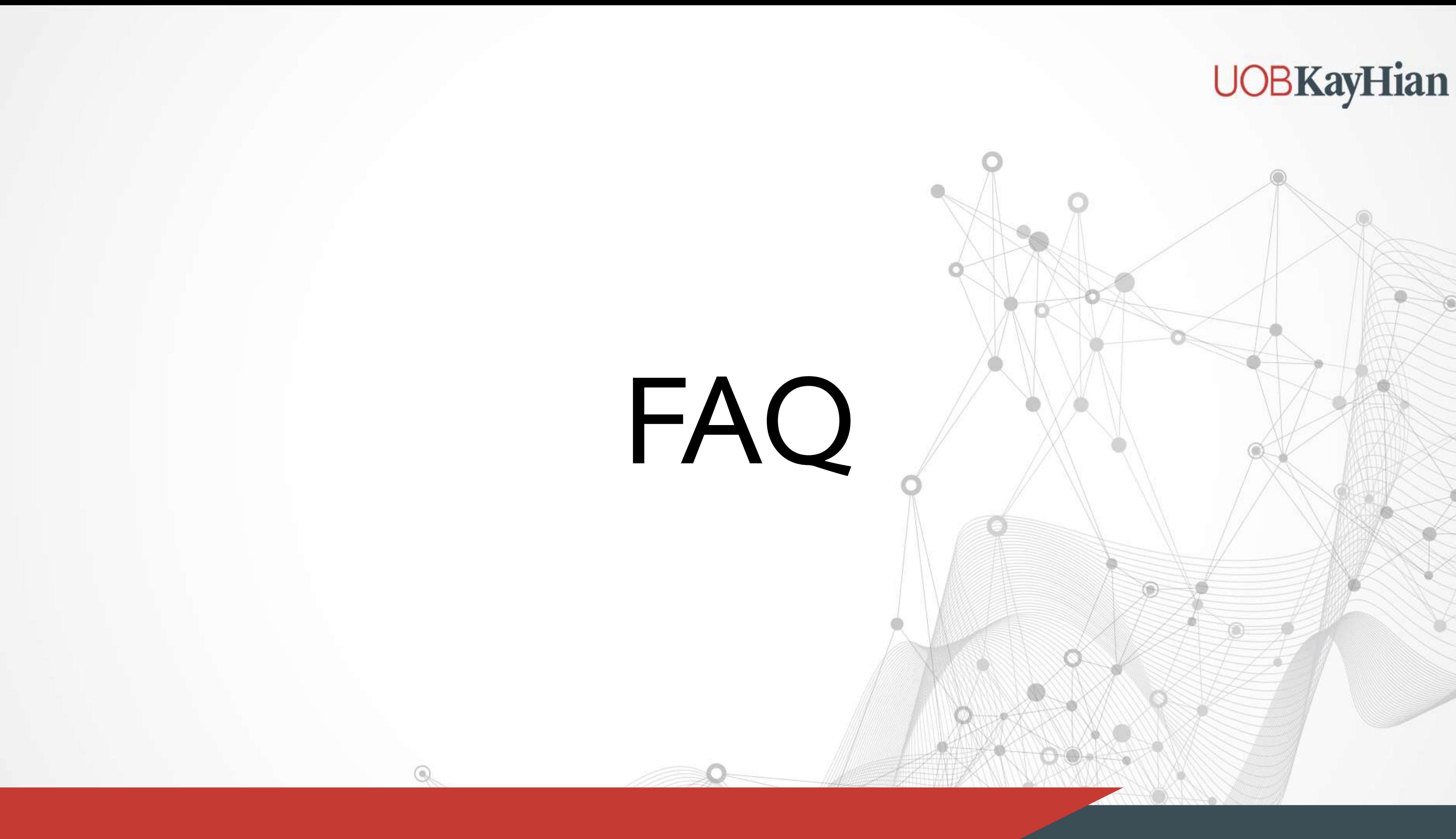

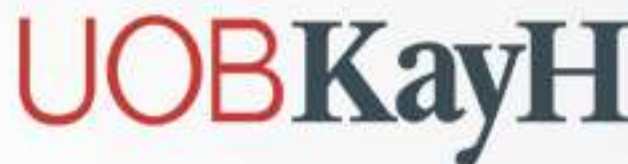

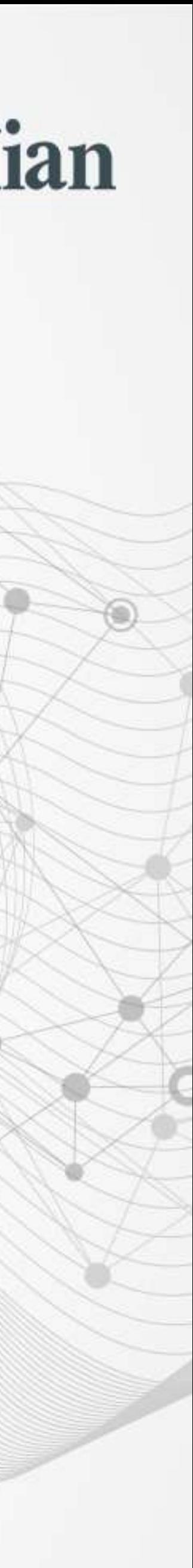

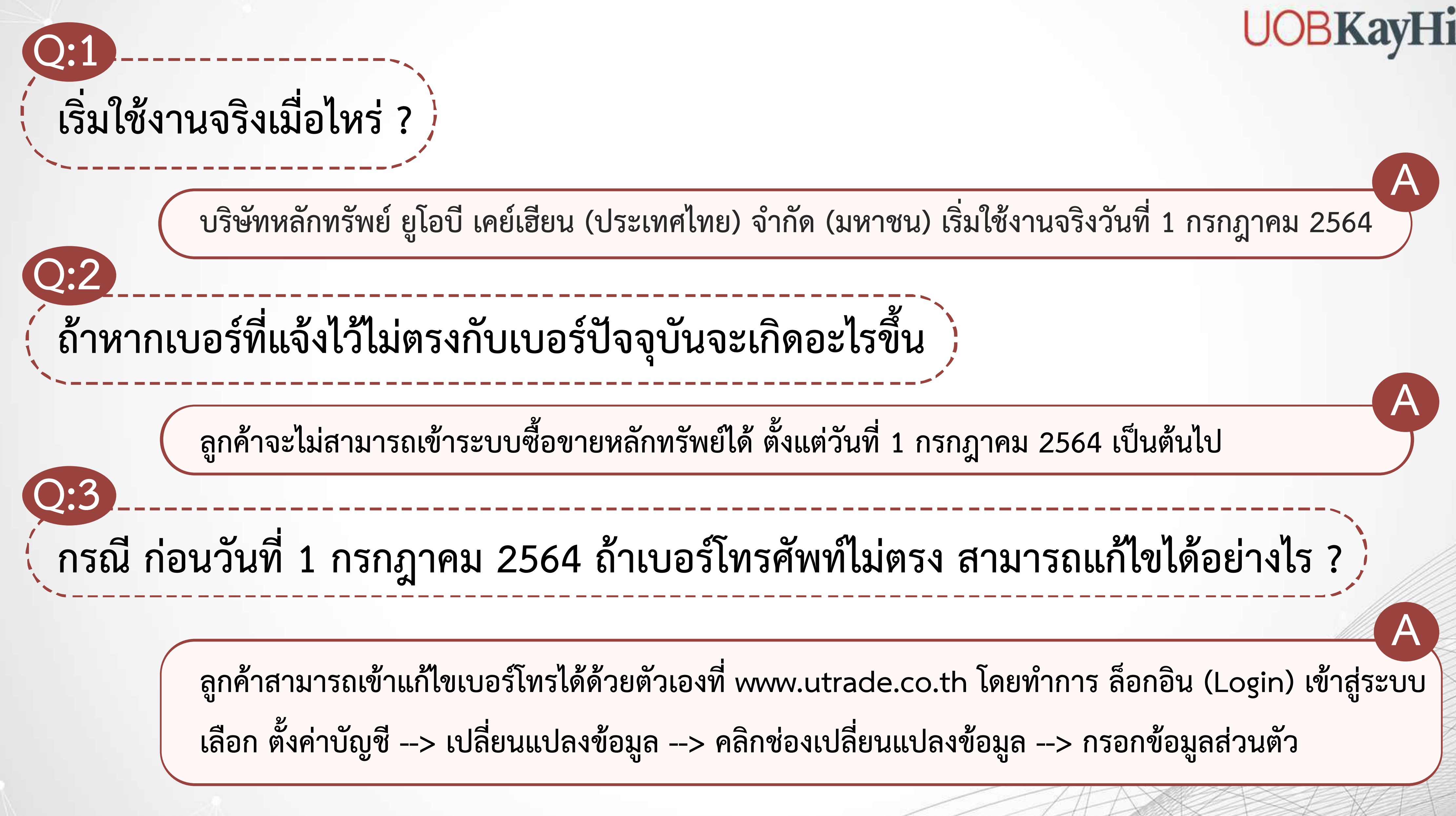

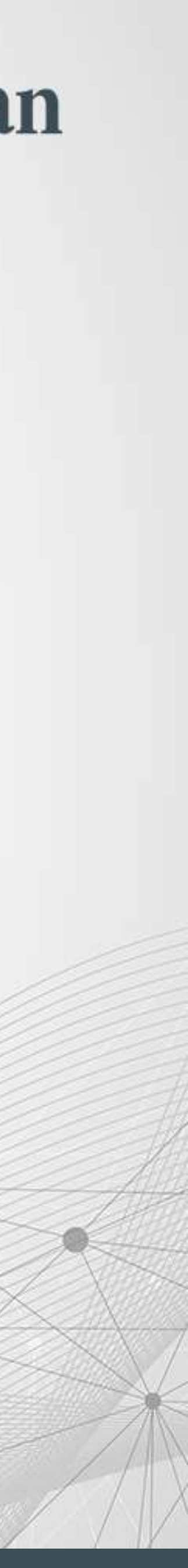

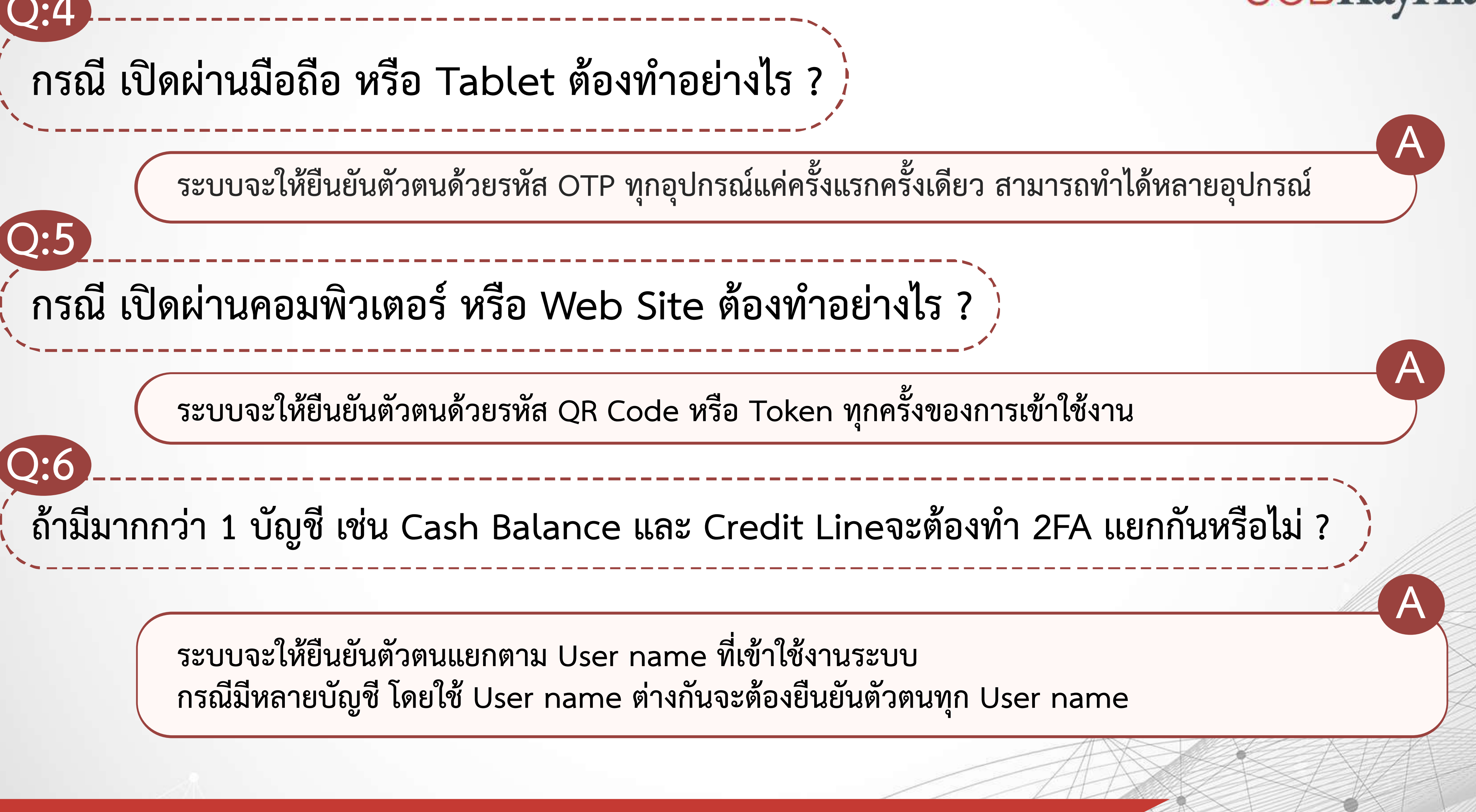

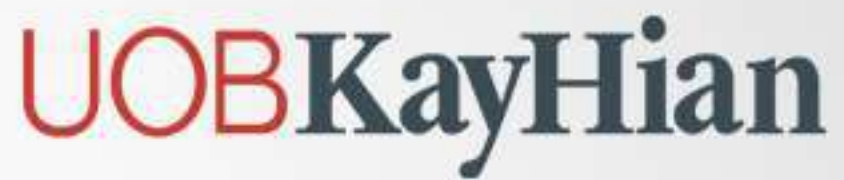

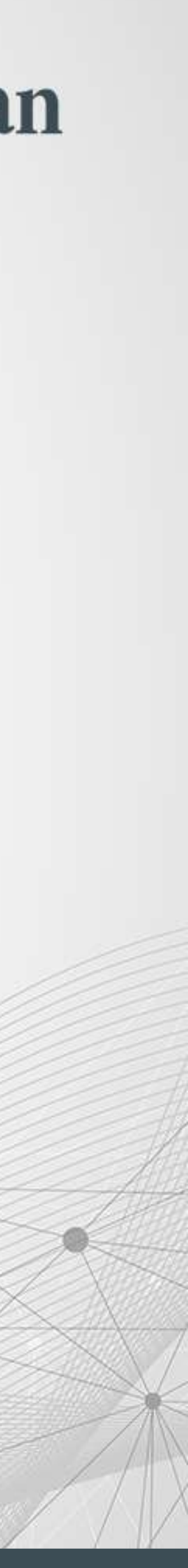

# **Thank You**

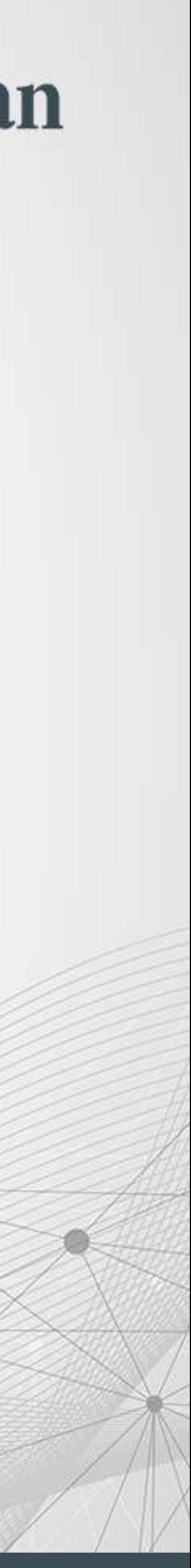